# Unit testing & continuous integration

How to find bugs as soon as you create them

David A. Selby R-thritis Computing Group 19 November 2021

#### Typically, we test code to ensure *its output meets our expectations*.

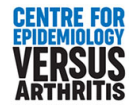

#### Great Expectations

is\_plausible <- **function**(value, minimum = -Inf, maximum = Inf) value >= minimum & value <= maximum

What do you **expect** the output to be?

is\_plausible(c(10, 37, -999), min = 0, max = 112)

# [1] TRUE TRUE FALSE

is\_plausible("2" , min = 0, max = 10)

# [1] FALSE

Why? Because "10" < "2" in lexical order

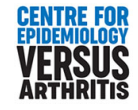

Unit testing

## Unit testing in R

**Unit testing** is the process in which the smallest testable parts of source code are tested individually and independently, usually in an automated way.

- > Formalises the testing of code
- > Makes it easier to identify bugs when they are introduced
- > Helps ensure that the code meets all necessary criteria
- $\sum$ Reassures the user that the code works correctly

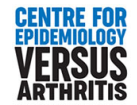

## Unit testing in R

**testthat** is an R package created by Hadley Wickham for the purpose of writing unit tests for R code. It is available on CRAN.

Other unit testing packages are available (but not covered here), e.g. **[RUnit](https://cran.r-project.org/package=RUnit)**, **[testrmd](https://github.com/rmflight/testrmd)**.

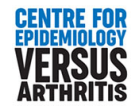

The **testthat** framework comprises three parts:

```
Expectations \leftarrow
```
the core functions. They all have prefix expect\_

Tests ←

a series of expectations about one feature, wrapped in test\_that()

 $FileS \leftarrow$ 

containing a set of tests of related functionality

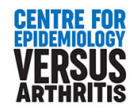

Expectations in **testthat** compare an object with a reference value or property. If they **do not match**, an error is thrown.

(If they do match, the tested object is returned, invisibly.)

- > expect\_equal
- > expect\_is
- > expect\_length
- > expect\_true
- > expect\_error
- > ...

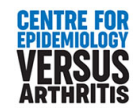

expect\_equal compares a number with a reference value

```
hyp \leftarrow 3^2 + 4^2
expect\_equal(hyp, 25) # Runs without error
expect equal(hyp, 26) # Throws an error:
```

```
# Error: `hyp` not equal to 26.
# 1/1 mismatches
# [1] 25 - 26 == -1
```
expect equal(sqrt(2), 1.41) # Throws an error:

```
# Error: sqrt(2) not equal to 1.41.
# 1/1 mismatches
\# [1] 1.41 - 1.41 == 0.00421
```
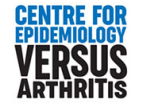

 $expect\_equal(sqrt(2), 1.41, tolerance = .01)$  # No error thrown

expect\_is checks the data type of an object

```
val <- 43.7
expect_is(val,
'numeric') # Runs without error
expect_is(val,
'character') # Produces an error:
```
# Error: `val` inherits from `'numeric'` not `'character'`.

expect\_length checks the number of elements in a vector

```
expect_length(letters, 26) # Runs without error
expect_length(letters, 25) # Throws an error:
```
# Error: `letters` has length 26, not length 25.

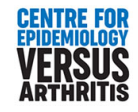

Some expectation functions check against a (fixed) condition, rather than a custom reference value.

```
codes \leftarrow c(no = F, yes = T)expect_true(codes['yes']) # Runs without error
expect_true('yes') # Throws an error:
```

```
# Error: "yes" is not TRUE
#
# `actual` is a character vector ('yes')
# `expected` is a logical vector (TRUE)
```
expect\_named(codes) # Runs without error  $expect\_false(as.logical(0))$  # Runs without error

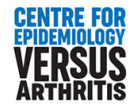

Other such functions include expect\_error, which checks that a function call throws an error when evaluated.

Analogously, there are expect\_warning, expect\_message, etc.

 $expect_error(3.14 + 'hello')$  # Runs without error expect\_error(3.14 < 'hello') # Throws an error:

# Error: `3.14 < "hello"` did not throw an error.

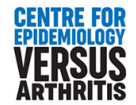

#### Back to our example

```
expect_true( is_plausible(5, min = 0, max = 10) ) # No error
expect_false( is_plausible(-1, min = 0, max = 1) ) # No error
expect\_true( is\_plausible('2', min = 0, max = 10) ) # Error:
```

```
# Error: is_plausible("2"
, min = 0, max = 10) is not TRUE
#
# `actual`: FALSE
# `expected`: TRUE
```
Now decide:

[1] Fix the code just enough to satisfy the expectation,

[2] Or: have a rethink?

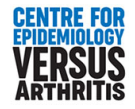

#### Back to our example

Fix to pass the test (not recommended here; will cause warnings):

```
is_plausible <- function(value, minimum = -Inf, maximum = Inf) {
 value <- as.numeric(value)
 value >= minimum & value <= maximum
}
expect\_true( is\_plausible('2', min = 0, max = 10) ) # No error
```
Or rethink, by expecting stricter handling of inputs:

```
is_plausible \leq function(value, minimum = \text{-} \text{Inf}, maximum = \text{Inf}) {
  stopifnot(is.numeric(value))
  value >= minimum & value <= maximum
}
expect\_error( is_plausible('2', min = 0, max = 10) ) # No error
```
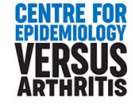

#### Writing tests

```
test_that('Scalar integers'
, {
  expect_true(is_plausible(5, min = 0, max = 10))
  expect_false(is_plausible(-1, min = 0, max = 1))
})
```
#### # Test passed

```
test_that('Integer vectors'
, {
  expect\_equal(i s\_plausible(0:10, min = 0, max = 10),rep(TRUE, 11))
  expect\_equal(i s\_plausible(-1:2, min = 0, max = 1),c(F, T, T, F))})
```
#### # Test passed

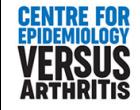

#### Writing tests

```
test_that('Handle unusual or missing inputs'
, {
  expect_error(is_plausible('2'
, min = 0, max = 10))
  expect error(is plausible(min = 0, max = 10))
  expect_error(is_plausible(2, min = "0"
, max = 10))
  expect_error(is_plausible(2, min = 0, max = "10"))
})
```

```
# -- Failure (<text>:4:3): Handle unusual or missing inputs ----
# `is_plausible(2, min = "0"
, max = 10)` did not throw an error.
#
# -- Failure (<text>:5:3): Handle unusual or missing inputs ----
# `is_plausible(2, min = 0, max = "10")` did not throw an error.
```
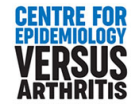

### Unit testing workflows

- > Add a tests/ folder to an R package
	- + run tests with <Ctrl> + <Shift> + T
	- + tests will also run during R CMD CHECK
- > Or run tests locally in analysis folder:
	- + test\_file() / test\_dir()
	- + Re-test with every edit: auto\_test()
- > R Markdown 'test chunks' with error=TRUE or **[testrmd](https://github.com/rmflight/testrmd)**

Note: most documentation for **testthat** assumes you are writing a package. Future talk: how to do analysis as an R package...

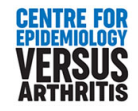

### Test-driven development

- [1] Write a test **before** any other code.
- [2] Check that the test **fails**.
- [3] Write **enough code to make it pass**.
- [4] Add another test and iterate steps 1–3.
- [5] *Refactor* the code, while ensuring it passes all tests.

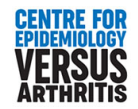

## Continuous integration

### Continuous integration

In software engineering, **continuous integration (CI)** is the practice of merging all changes to a central repository, and automatically rebuilding & testing the code after every change.

- > Use version control to track/manage changes
- > Use CI software to automatically rerun/retest code
- > Identify bugs/conflicts as soon as they're created

**Tools: <del>Travis CI</del>, GitHub Actions, Bitbucket Pipelines, Gitlab** CI/CD, Jenkins

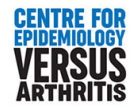

### Continuous integration

Make life easier for yourself:

- [1] Project metadata in a (dummy) DESCRIPTION file
- [2] R code in R/ subfolder
- [3] Tests in a tests/testthat/ subfolder
- [4] Run tests quickly: test\_local() / <Ctrl>+<Shift>+T
- [5] Use Git for version control & CI for automatic testing

Minimal working DESCRIPTION file:

Package: blah Version: 0.1

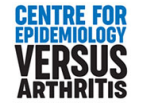

Example repo: <https://github.com/Selbosh/unittesting>

# Thanks!

Based on a talk by Lewis [Rendell](https://warwick.ac.uk/fac/sci/wdsi/events/wrug/resources/unittesting.pdf) at Warwick R User Group, 2017.

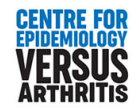

### Next meeting

Friday 3 December

#### **Advent of Code** discussion

<https://adventofcode.com/>

Attempt days 1–2 and share your approach

See also <https://selbydavid.com/2020/12/06/advent-2020/>

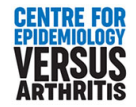